*USESR NOTE: If you go through these steps and find that you do not have permission to access your budget, please email Megan Graves at [megraves@mednet.ucla.edu](mailto:megraves@mednet.ucla.edu) to request permission. Your supervisor must be cc'd on the email. Please indicate which unit's budget report you are requesting access (i.e. DGIT, Business Affairs, Other Educational Programs, etc.).* 

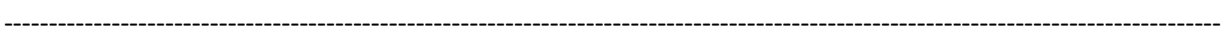

**Step 1:** Visit the Budget Resource Web Portal here.

**Step 2:** Under "View Your Budget-to-Actuals Online Report," select your sub-unit area to open the budget report. This will prompt a login box.

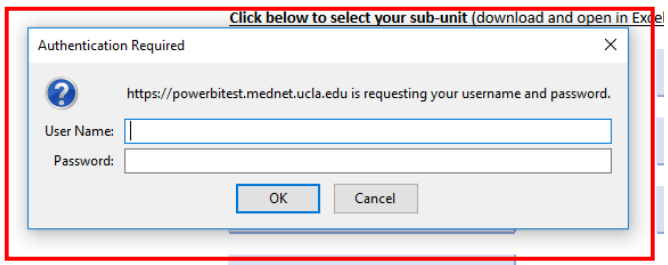

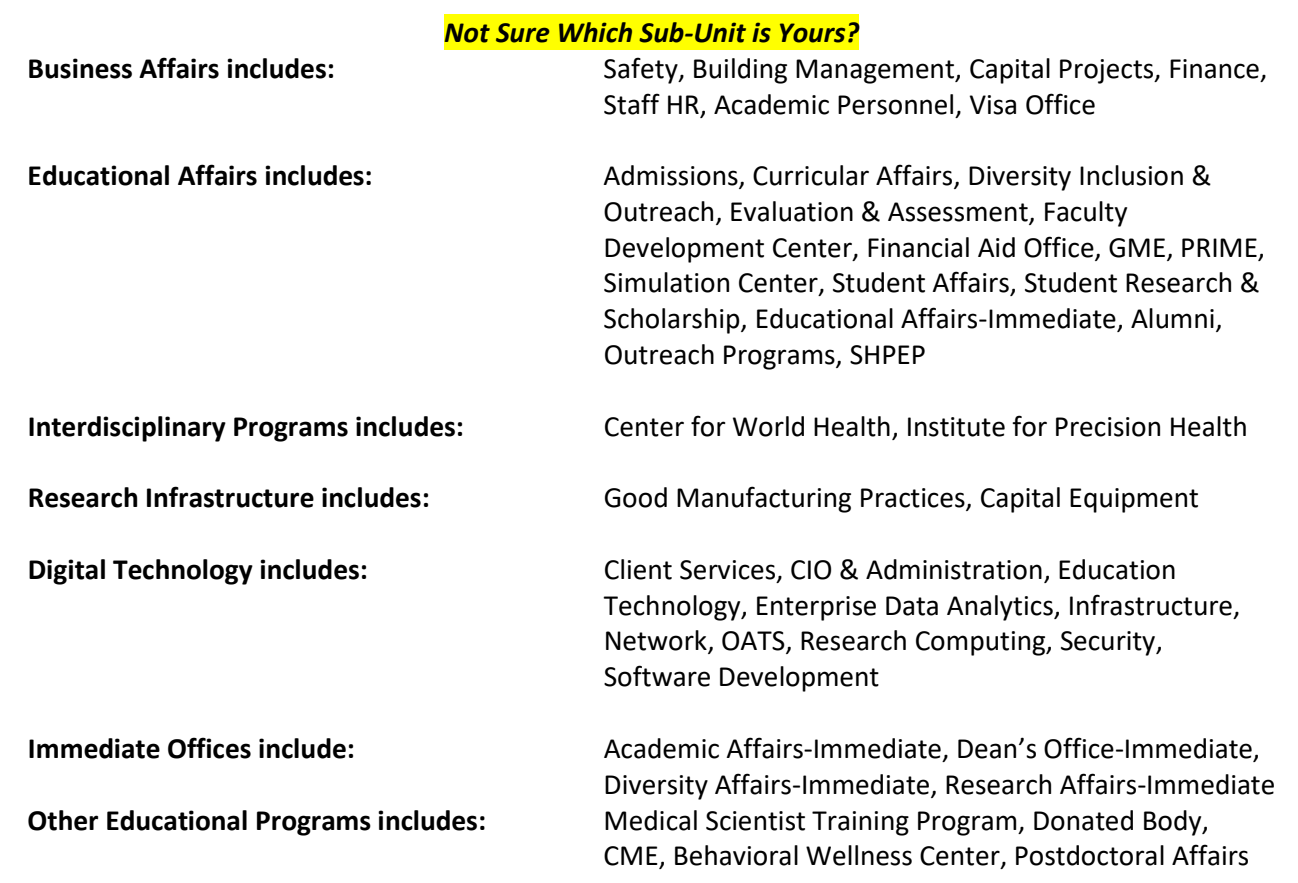

**Step 3:** In the login box, enter in your MEDNET user name and password. Your MEDNET user name will typically be the prefix of your email address that appears before *@mednet.ucla.edu.*

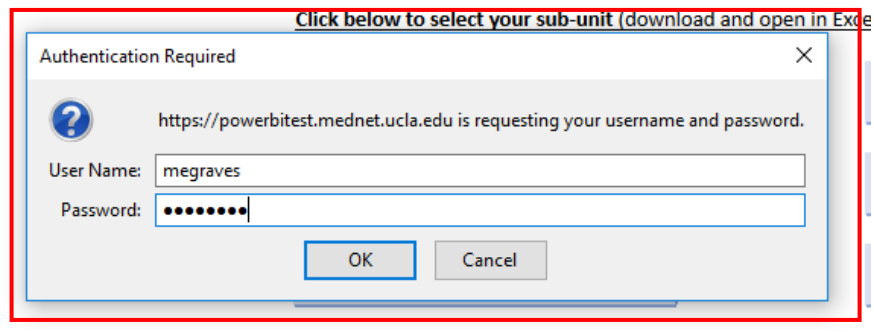

**Step 4:** You will then be directed to your online budget-to-actuals report.

l.

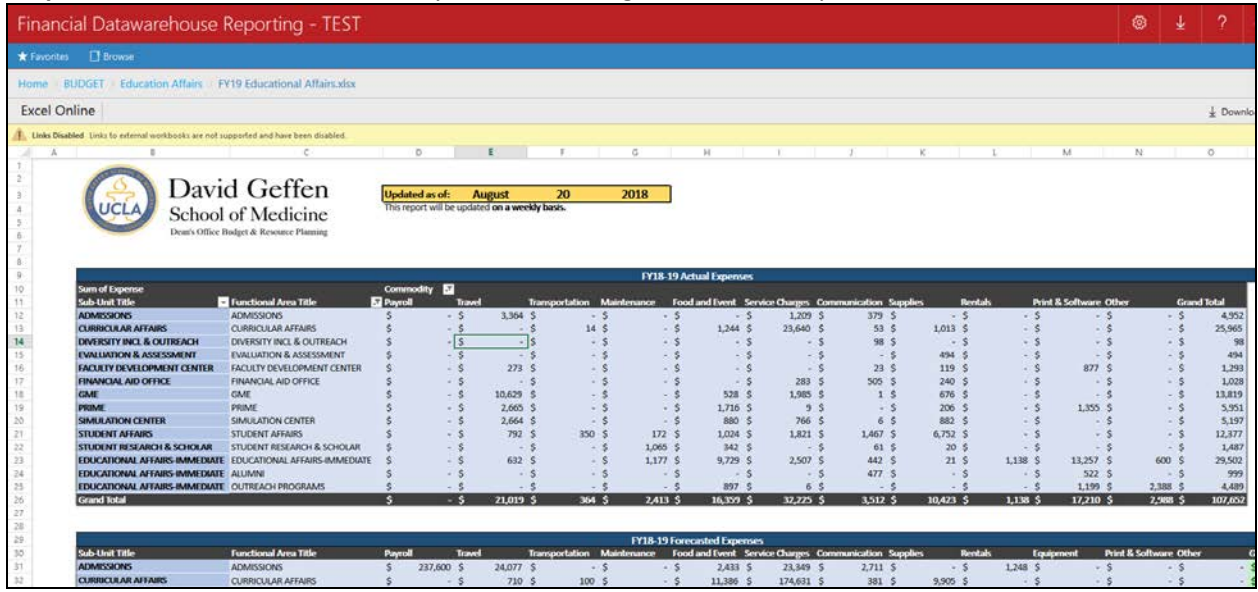

**Step 5:** To see ledger detail or save a copy to your computer, select the download button from the top right-hand corner of the screen.

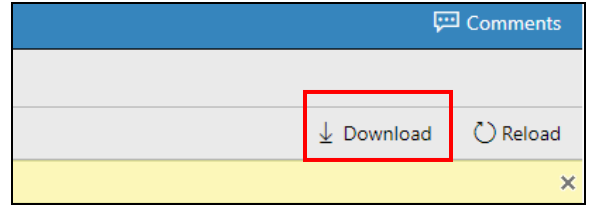

**Step 7:** You will now be able to view the report in Excel. To view ledger detail of year-to-d ate expenses, select the non-payroll cell that you would like to see detail on under the "Actual Expenses" table.

| <b>UCLA</b>                                     | David Geffen<br>School of Medicine<br>Dear's Office Budget & Resource Planning | <b>Updated as of:</b><br>This report will be updated on a weekly basis. |          | August    | 20                                | 2018                    |            |                                                       |              |          |                |                 |          |     |                                   |               |                    |
|-------------------------------------------------|--------------------------------------------------------------------------------|-------------------------------------------------------------------------|----------|-----------|-----------------------------------|-------------------------|------------|-------------------------------------------------------|--------------|----------|----------------|-----------------|----------|-----|-----------------------------------|---------------|--------------------|
|                                                 |                                                                                |                                                                         |          |           |                                   |                         |            | <b>FY18-19 Actual Expenses</b>                        |              |          |                |                 |          |     |                                   |               |                    |
| Sum of Expense<br><b>Sub-Unit Title</b>         | - Functional Area Title                                                        | Commodity <b>N</b><br><b>T</b> Payroll                                  | Travel   |           | <b>Transportation Maintenance</b> |                         |            | Food and Event Service Charges Communication Supplies |              |          |                |                 | Rentals  |     | <b>Print &amp; Software Other</b> |               | <b>Grand Total</b> |
| <b>ADMISSIONS</b>                               | <b>ADMISSIONS</b>                                                              |                                                                         | $ \sim$  | 3,364     |                                   |                         | w.         |                                                       | 1.209        | 379      |                | $-5$            | and the  |     | - 15                              | $ S$          | 4952               |
| <b>CURRICULAR AFFAIRS</b>                       | <b>CURRICULAR AFFAIRS</b>                                                      |                                                                         | $\sim$   |           | 14                                |                         | œ          | 1,244                                                 | 23,640       | 53       |                | 1,015           |          |     |                                   | $-5$          | 25,965             |
| DIVERSITY INCL & OUTREACH                       | DIVERSITY INCL & OUTREACH                                                      |                                                                         |          | $\sim$    | $-1$                              |                         |            | -                                                     | m.           | 98       |                | $\sim$          | $\sim$   |     | ÷                                 | $-10$         | 98                 |
| <b>EVALUATION &amp; ASSESSMENT</b>              | <b>EVALUATION &amp; ASSESSMENT</b>                                             |                                                                         |          | $-0.00$   |                                   | - 3                     | $-12$      | <b>MAY</b>                                            | $-1$         |          | $-2$           | 494             | $-$      |     | <b>SEP</b>                        | <b>SILLER</b> | 494                |
| <b>FACULTY DEVELOPMENT CENTE</b>                | FACULTY DEVELOPMENT CENTER                                                     |                                                                         |          | 273       |                                   | - 5                     | <b>COL</b> | $-1$                                                  | Sept.        | $25 -$   |                | 119             | $\sim$   |     | 877                               | $-15$         | 1.293              |
| <b>FINANCIAL AID OFFICE</b>                     | FINANCIAL AID OFFICE                                                           |                                                                         |          |           |                                   | <b>SECTION</b>          | 14.11.19   | <b>COLL</b>                                           | 283          | 505      |                | 240             | $-1$     |     | m                                 | $-14$         | 1,028              |
| GMF                                             | GMF                                                                            |                                                                         | $-15$    | 10,629    |                                   | . .                     | $-15$      | 528                                                   | 1985         |          | 1 <sup>5</sup> | 676             | $\sim$   |     |                                   | $-15$         | 13,819             |
| PRIME                                           | PRIME                                                                          |                                                                         | . .      | 2,665     |                                   | <b>STORY</b>            | $-100$     | 1,716                                                 | $\mathbf{q}$ |          | $-16$          | 205             |          | - 8 | 1,355                             | $-1$          | 5.951              |
| <b>SIMULATION CENTER</b>                        | SIMULATION CENTER                                                              |                                                                         | $\sim$ 5 | 2.664     |                                   | $-3$                    | $\sim$     | 880                                                   | 766          |          | 6              | 882             | $\sim$   |     |                                   | $-7$          | 5.197              |
| <b>STUDENT AFFAIRS</b>                          | <b>STUDENT AFFAIRS</b>                                                         |                                                                         | $\sim$   | 792       | 550                               |                         | 172.3      | 1.024                                                 | 1821         | 1,467    |                | 6,752           | $\sim$   |     | ×                                 | $-0.01$       | 12,377             |
| STUDENT RESEARCH & SCHOLAR                      | STUDENT RESEARCH & SCHOLAR                                                     |                                                                         |          |           |                                   | 1.065 5<br><b>COLLA</b> |            | 342 9                                                 | <b>Sec.</b>  | 61       |                | 20 <sup>°</sup> | $\sim$   |     | $\sim$                            | $\sim$        | 1,487              |
|                                                 | EDUCATIONAL AFFAIRS-IMMEDIATE EDUCATIONAL AFFAIRS-IMMEDIATE                    |                                                                         |          | 682       |                                   | $1,177$ \$<br>. .       |            | 9.729                                                 | 2.507        | 442      |                | 21S             | 1,138    |     | 13, 257                           | 600           | 29,502             |
| EDUCATIONAL AFFAIRS-IMMEDIATE ALUMNI            |                                                                                |                                                                         |          | $\sim$    |                                   |                         | <b>COL</b> | $\sim$                                                | ×            | 477      |                | $-5$            | $\sim$   |     | 522                               | <b>SI</b>     | 999                |
| EDUCATIONAL AFFAIRS-IMMEDIATE OUTREACH PROGRAMS |                                                                                |                                                                         |          |           |                                   |                         | $\sim$     | 897                                                   |              |          | ×              | $\sim$          | $\sim$   |     | 1,199                             | 2,388         | 4,489              |
| <b>Grand Total</b>                              |                                                                                |                                                                         | $-5$     | 21,019 \$ | 364 \$                            | $2,413$ \$              |            | 16,359 \$                                             | 32,225 \$    | 3,512 \$ |                | 10,423 \$       | 1,138 \$ |     | 17,210 \$                         | 2,988 \$      | 107,652            |

**Step 8:** Ledger detail will open on a second tab for your view.

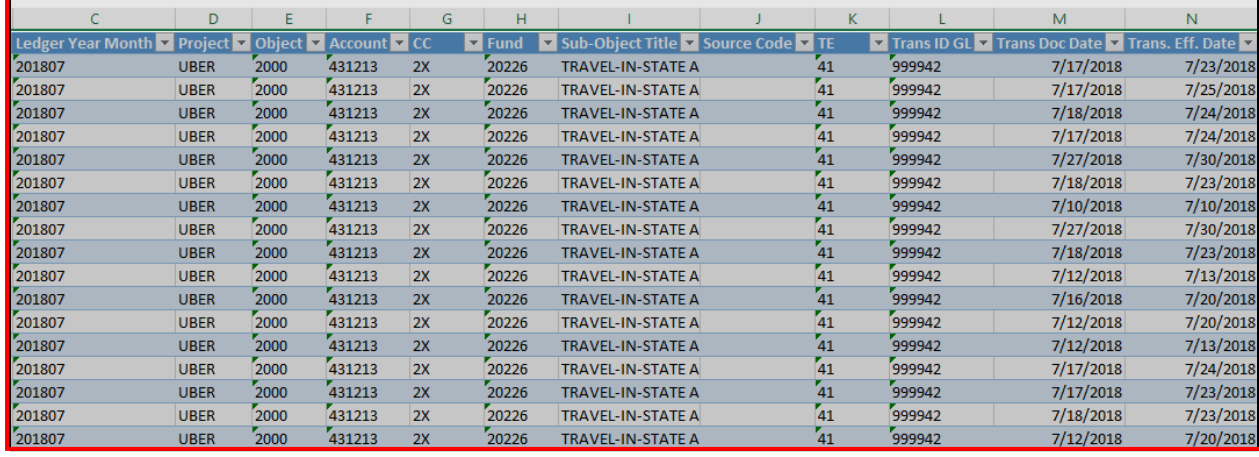

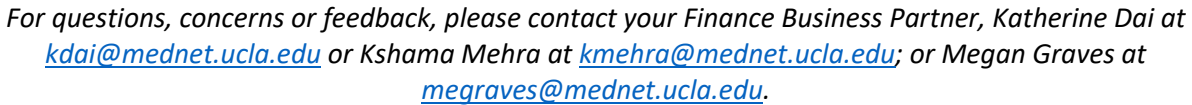